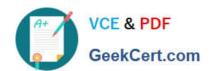

# NSE6\_FVE-5.3<sup>Q&As</sup>

Fortinet NSE 6 - FortiVoice 5.3

# Pass Fortinet NSE6\_FVE-5.3 Exam with 100% Guarantee

Free Download Real Questions & Answers PDF and VCE file from:

https://www.geekcert.com/nse6\_fve-5-3.html

100% Passing Guarantee 100% Money Back Assurance

Following Questions and Answers are all new published by Fortinet
Official Exam Center

- Instant Download After Purchase
- 100% Money Back Guarantee
- 365 Days Free Update
- 800,000+ Satisfied Customers

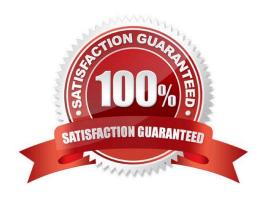

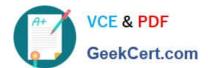

## **QUESTION 1**

Refer to the exhibit.

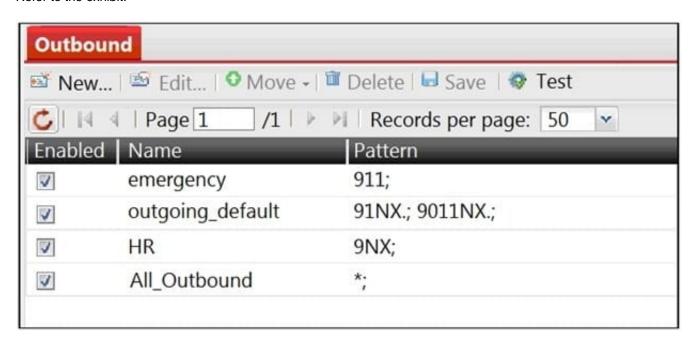

A FortiVoice system is configured with multiple outbound rules as shown in the above exhibit.

Which statement about the outbound rule is true?

- A. The 923 extension will use All\_Outbound outbound call handing rule.
- B. The 9213 extension will use HR outbound call handing rule.
- C. The 9153 extension will use outgoing\_default outbound call handing rule.
- D. The 9245 extension will use emergency outbound call handing rule.

Correct Answer: C

# **QUESTION 2**

Which statement correctly describes the configuration of a survivable branch system when set to fully managed?

- A. The central system configures the device, excluding network settings.
- B. The central system configures the device, excluding VoIP profile settings.
- C. The central system configures the full configuration for the system.
- D. The central system configures the device, excluding network settings, and administrator settings.

Correct Answer: C

# https://www.geekcert.com/nse6\_fve-5-3.html 2024 Latest geekcert NSE6\_FVE-5.3 PDF and VCE dumps Download

## **QUESTION 3**

When configuring High Availability, which three configurations are required on both units? (Choose three.)

- A. Configure the system time
- B. Configure the Admin Profile
- C. Configure the Mode of Operation
- D. Configure the On Failure behavior E. Configure the Virtual IP address

Correct Answer: CDE

## **QUESTION 4**

What disposition would you use to search for calls that were unsuccessful outbound calls?

- A. Declined
- B. Failed
- C. Aborted
- D. Incomplete

Correct Answer: A

# **QUESTION 5**

With respect to programming extensions, how is Pickup Group used?

- A. To allow extensions to answer calls ringing at another extension
- B. To allow extensions to pick up calls when already on a call
- C. To allow extensions to continuous ring until call is answered or dropped
- D. To group extensions that can only answer calls by picking up the handset

Correct Answer: A

Reference: https://fortinetweb.s3.amazonaws.com/docs.fortinet.com/v2/attachments/03eb7779-50a711e9-94bf-0050569 2583a/FVE\_admin\_v5.3.0\_rev9.pdf (189)

NSE6 FVE-5.3 VCE Dumps

NSE6 FVE-5.3 Exam
Questions

NSE6\_FVE-5.3 Braindumps